# INSTRUCTIONS FOR OBTAINING PRODUCT DELETION AND ARREARS SOCIETY MEMBER COUNTS AND LISTS FROM OU ANALYTICS DASHBOARD

*Product Deletion: Members who renewed their IEEE membership and cancelled (deleted) their Society membership during the current renewal year.* 

Arrears: Members, who have not renewed for the current renewal year, are placed into Arrears as part of the Service Deactivation process at month-end February.

- 1. Log into OU Analytics using your IEEE Username and Password http://www.ieee.org/ouanalytics
- 2. From Landing Page, select Memberships, Subscriptions, and More

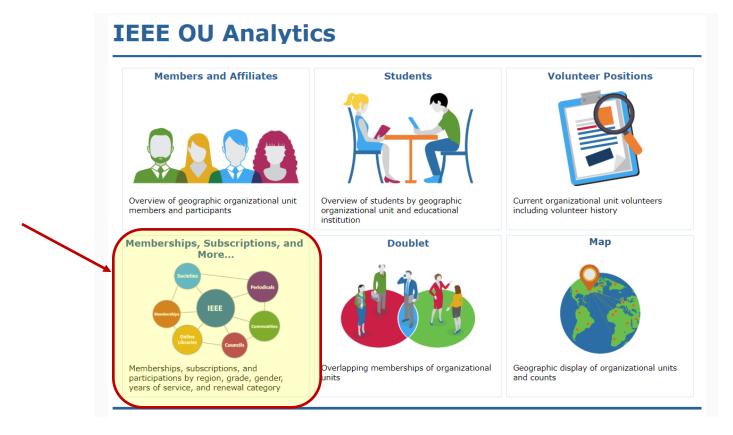

3. You will be taken to the Product Dashboard, Select the OU for your Volunteer Role. If you hold positions in multiple OU's, select the OU that you would like the data filtered for. After selecting, click the white space to close the filter.

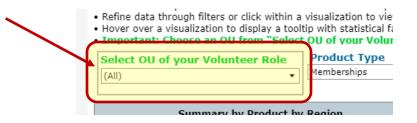

4. The Product Type will default to Memberships. Under Product Name, deselect "All" then select your society and click "Apply".

Product Dashboard Product Summary by Region b... Renewal Category Dashboard Renewal Summary by Re

### **IEEE OU Analytics**

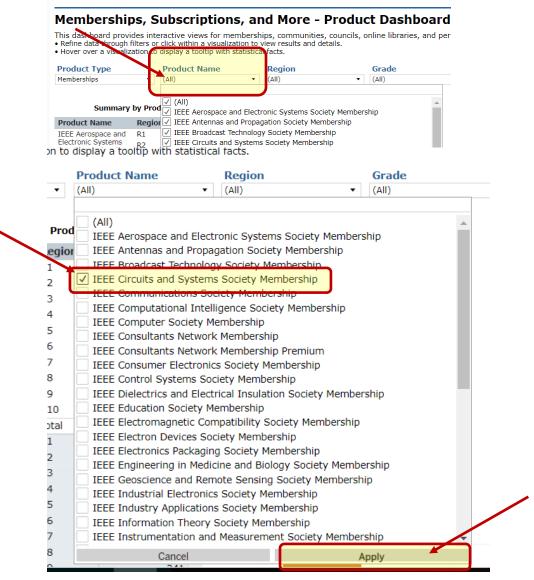

- 5. Click white space on page to close filter box.
- 6. Click on the "Renewal Catetgory Dashboard" tab. III View: Filtered fo ightarrow Redo  $\mid$  Revert  $\bigcirc$  Refresh  $\bigcirc$  Pa Product Dashboard Product Summary by Region b. **IEEE OU Analytics** Memberships, Subscriptions, and More - Product Dashboard This dashboard provides interactive views for memberships, communities, councils, online libraries, and periodicals. Product Type of "Membersh Refine data through filters or click within a visualization to view results and details. Hover over a visualization to display a totolip with statistical facts. Important: Choose an OU from "Select OU of your Volunteer Role" filter to view customized results for your OU position. 
   Region ∀ ▼
   Section

   (All) ▼
   (All)
   Product Type Product Name Grade Select OU of your Volunteer Role (Multiple values) ▼ (All) • (All) Memberships (All) Summary by Product by Region Count by Grade Grade
- 7. Click on the "Status" filter and select "Inactive"

Product Dashboard Product Summary by Region b... Renewal Category Dashboard Renewal Summary by Region b... Detail

#### **IEEE OU Analytics**

#### Memberships, Subscriptions, and More - Renewal Dashboard

This renewal dashboard provides interactive views for memberships, communities, councils, online libraries, and periodicals. Memberships are preselected for you. • Refine data through filters or click within a visualization to view results and details.

Hover over a visualization to display a tooltip with statistical facts.
Important: Choose an OU from "Select OU of your Volunteer Role" filter to view customized results for your OU position.

|                                  | Product Type | Product Name                          |                  | Region           | Section                   |
|----------------------------------|--------------|---------------------------------------|------------------|------------------|---------------------------|
| Select OU of your Volunteer Role | Memberships  | <ul> <li>(Multiple values)</li> </ul> |                  | ▼ (All)          | <ul> <li>(All)</li> </ul> |
| (AII)                            | Grade        | <b>Nenewal Category</b>               | Status           | Years of Service | <b>HKN Membe</b>          |
|                                  | (All)        | ▼ (All)                               | Active     (All) | (All)            | ▼ (AII)                   |
|                                  |              |                                       | Active           |                  |                           |
|                                  |              | Ove                                   | erv ev Inactive  | enewals          |                           |

- 8. The Bar Chart and Table will update to reflect the count of the Society's Inactive members by Renewal Category.
- 9. Click on the "Renewal Category" filter, deselect "All", then select "Product Deletions" and/or "Arrears" and click "Apply" "Select OU of your Volunteer Role" filter to view customized results for your OU position.

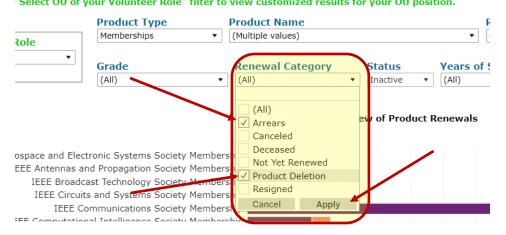

10. To save this view with the filters applied, click on "Original View" in the upper right.

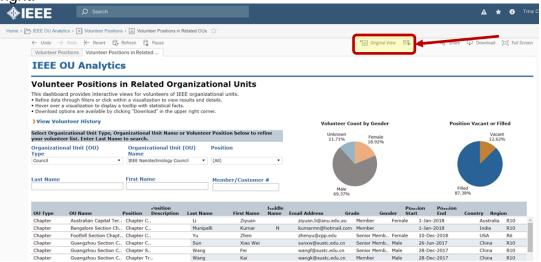

11. A dialogue box will open. Type in the name you would like this view saved as, then click "Save". If you would like this view displayed when you open this tab, click on the box next to "Make it my default".

|      | Test Make it my default My Views       | Make it public       |                                  |
|------|----------------------------------------|----------------------|----------------------------------|
| lica | Nothing saved                          | d yet                |                                  |
| •    | Other Views                            |                      |                                  |
|      | Original View (default)                | Muralidhar Arjunan 📤 |                                  |
|      | BTS Fellows                            | Mary Curtis          |                                  |
|      | OKC New Members                        | Robert Scolli        |                                  |
|      | RAS View                               | Amy Reeder           | 1<br>Ur                          |
| 12.T | o obtain the list of                   | these memb           | bers, click on the "Details" tab |
|      | > 🗁 IEEE OU Analytics > 🎒 Memberships, |                      | •                                |

Memberships, Subscriptions, and More - Product Dashboard

Dashboard will carry over to all of the other tabs.

14. Click white space on page to close filter box.

This dashboard provides interactive views for memberships, communities, councils, online libraries, and periodicals. Product Type of "Member:

13. The filters that were applied on the Product Dashboard and Renewal Category

**IEEE OU Analytics** 

15. Click in grey, title bar, or somewhere within the table, then click on "Download" in upper right corner.

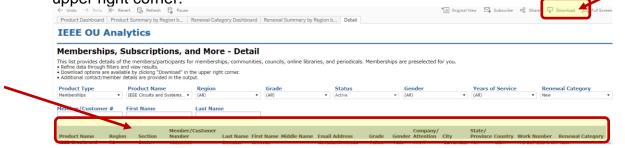

## 16. Click on "Crosstab"

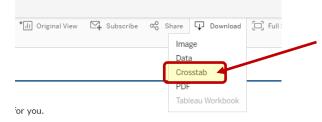

17. A box will open, select either Excel or CSV. The Excel option will download the data with merged fields. It is recommended to use CSV if you will be sorting the data. Click "Download"

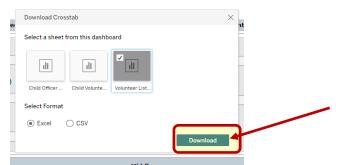

18. Your report will generate a csv file, you will need to "Open With" Excel

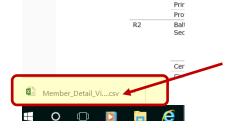

19. The report will populate all cells in Excel

| 4  | A          | В         | C         | D        | E         | F             | G        | н          | 1.         | J           | K            | L         | M       | N          | 0          | р           | Q          | 1      |
|----|------------|-----------|-----------|----------|-----------|---------------|----------|------------|------------|-------------|--------------|-----------|---------|------------|------------|-------------|------------|--------|
| 1  | Product Ty | Product I | N Product | C Region | Section   | Subsection    | Member/C | Last Name  | First Name | e Middle Na | ar Email Add | Grade     | Gender  | Company/.  | Address 1  | Address 2   | Address 3  | City   |
| 2  | Membersh   | IEEE Cir  | CI MEMCAS | S(R1     | Boston S  | lection       | 8233959  | Devadas    | Srinivas   |             | devadas@ i   | Fellow    | Male    | MIT        | 32 Vassar  | St 32G-844  | 6          | Cam    |
| 3  | Membersh   | IEEE Cir  | CI MEMCAS | SCR1     | Boston S  | ection        | 94478168 | Oliva      | Alexander  |             | a.oliva93@1  | Member    | Unknown |            | 350 3rd St | Unit 1909   |            | Cam    |
| 4  | Membersh   | IEEE Cir  | C MEMCAS  | SCR1     | Boston S  | lection       | 95106035 | Turvey     | Anthony    | E           | anthony.tul  | Member    | Male    |            | 5 Bunker A | we          |            | Read   |
| 5  | Membersh   | IEEE Cir  | MEMCAS    | SCR1     | Buffalo S | ection        | 95146163 | T Chandra  | Sanjeev    |             | stannirk@l   | Graduate  | {Male   |            | 1525 Amh   | erst Manor  | Dr Apt 511 | Buff   |
| 6  | Membersh   | IEEE Cir  | C MEMCAS  | SCR1     | Maine Se  | action        | 95174408 | Herbert    | Alexander  | J           | herbert46g   | Student M | Male    |            | 69 5th St  |             |            | Old 1  |
| 7  | Membersh   | IEEE Cir  | MEMCAS    | SCR1     | New Han   | pshire Secti  | 94950094 | Singh      | Bhanu      | Pratap      | bsingh@ie 3  | Senior Me | Male    | Melexis    | 8 Pond Po  | int Dr      |            | Bedf   |
| 8  | Membersh   | IEEE Cir  | MEMCAS    | S(R1     | New York  | k Section     | 95128694 | Wang       | Rui        |             | rw2477@r     | Graduate  | : Malo  |            | 1361 67th  | Brooklyn    |            | Broc   |
| 9  | Membersh   | IEEE Cir  | C MEMCAS  | SCR1     | Princetor | n/Central Jer | 93064084 | R Director | Ch Membr   | erNet       | directory@l  | Member    | Unknown |            | 445 Hoes   | Ln          |            | Pisc   |
| 10 | Membersh   | IEEE Cir  | MEMCAS    | S(R1     | Providen  | ce Section    | 95158185 | Maher      | Tom        |             | tmaher@s l   | Member    | Male    | Sensata Te | 529 Please | MS B-39     |            | Attiet |
| 11 | Membersh   | IEEE Cir  | MEMCAS    | SCR2     | Baltimore | e Section     | 80261355 | Lee        | Jeremy     | S           | jeremy.s.k   | Senior Me | Male    |            | 5416 Mean  | dowpond Dr  |            | Elico  |
| 12 | Membersh   | IEEE Cir  | CI MEMCAS | S(R2     | Baltimore | Section       | 95086162 | Burchfield | Zachary    | Keith       | zachary.bil  | Member    | Male    | JHUAPL /   | 11100 Joh  | ins Hopkins | Rd         | Laun   |
| 13 | Membersh   | IEEE Cir  | C MEMCAS  | SCR2     | Baltimore | Section       | 95189065 | pulaha     | eduard     |             | epulaha@1    | Member    | Male    | JHU Applin | 11100 Joh  | Mail Stop:  | 200-W321   | Laur   |
| 14 | Membersh   | IEEE Cir  | CI MEMCAS | S( R2    | Baltimore | Section       | 95189252 | Karunakar  | Karu       |             | vignakaru    | Member    | Male    | Johns Hop  | 4915 Silve | r Sage Dr   |            | Elice  |
| 15 | Mombareh   | IFFF Cir  | MENCAS    | 0102     | Control E | annestania    | 03279676 | Sonminte   | Abbronil   |             | comunited    | lambar    | Main    | Done State | 300 W Co   | loop Aun A  | nt 21      | State  |

20. From the ribbon on top, click Sort/Filter and Sort by "Cancel Date" (not "Asset End Date")

| AB                                      | AC                 | AD                                                                                                    | AE                                                                                                 | AF                                                                                                    | AG                                                                                                    | <u>A11</u>                                                                                                    | A                                                                                                    | AJ                                                                                                    | AK                                                                                                    |
|-----------------------------------------|--------------------|----------------------------------------------------------------------------------------------------|----------------------------------------------------------------------------------------------------|----------------------------------------------------------------------------------------------------|----------------------------------------------------------------------------------------------------|----------------------------------------------------------------------------------------------------|----------------------------------------------------------------------------------------------------|----------------------------------------------------------------------------------------------------|----------------------------------------------------------------------------------------------------|
| Renew Year                              | Asset Status       | Renewal Category                                                                                                    | Initial Join Da                                                                                    | te Join Date                                                                                                    | Asset Paid Date                                                                                                    | Cancel Date                                                                                                    | sset Start Date                                                                                                    | Asset End Date                                                                                                    | Years of Service                                                                                                    |
| 2023                                    | Inactive           | Product Deletion                                                                                                    | 1-Jan-                                                                                             | 94 19-Nov-08                                                                                                    |                                                                                                    |                                                                                                    | 1-Jan-09                                                                                                    | 31-Dec-22                                                                                                    | 28                                                                                                    |
| ~~~~~~~~~~~~~~~~~~~~~~~~~~~~~~~~~~~~~~~ | 25 macuve          |                                                                                                    | 011 11 - 10-                                                                                       | זאמו≁∠ו⊂ וטיזאו                                                                                                    | ar-21 *** 1/°r                                                                                                    | 1-Dec-22 ביישיי                                                                                                    | 1-Jan-22                                                                                                    | 31-Dec-22                                                                                                    | 1                                                                                                    |
| 00                                      |                    | Des durat Dalati                                                                                                    |                                                                                                    |                                                                                                    |                                                                                                    | <sup>1</sup> - <sup>2</sup> 1-Dec-22                                                                                                    | 1-Jan-09                                                                                                    | 31-Dec-22                                                                                                    | 17                                                                                                    |
|                                         |                    |                                                                                                    |                                                                                                    |                                                                                                    | í X                                                                                                    | t-21-Dec-22                                                                                                    | 1-Mar-21                                                                                                    | 31-Dec-22                                                                                                    | 2                                                                                                    |
|                                         |                    |                                                                                                    |                                                                                                    | _                                                                                                    |                                                                                                    | t-21-Feb-23                                                                                                    | 1-Jan-20                                                                                                    | 31-Dec-22                                                                                                    | 11                                                                                                    |
| Level X De                              | lete Level         | <u>Copy Level</u>                                                                                                    | Options                                                                                            | $\checkmark$                                                                                                    | My data has <u>h</u> eader                                                                                                    | <sup>rs</sup> >-21-Feb-23                                                                                                    | 1-Jan-21                                                                                                    | 31-Dec-23                                                                                                    | 3                                                                                                    |
|                                         |                    | Sort On                                                                                                    |                                                                                                    | Order                                                                                                    |                                                                                                    | t-21-Dec-22                                                                                                    | 1-Mar-19                                                                                                    | 31-Dec-22                                                                                                    | 4                                                                                                    |
| Cancel Date                             |                    |                                                                                                    |                                                                                                    |                                                                                                    | •                                                                                                    | /-21-Dec-22                                                                                                    | 1-Mar-21                                                                                                    | 31-Dec-22                                                                                                    | 2                                                                                                    |
| Cancel Date                             | Ľ                  | Cell values                                                                                                    |                                                                                                    | Oldest to Newes                                                                                                    | ι ř                                                                                                    | >-21-Dec-22                                                                                                    | 1-Jan-13                                                                                                    | 31-Dec-22                                                                                                    | 38                                                                                                    |
|                                         |                    |                                                                                                    |                                                                                                    |                                                                                                    |                                                                                                    | t-21-Dec-22                                                                                                    | 1-Mar-22                                                                                                    | 31-Dec-22                                                                                                    | 2                                                                                                    |
|                                         |                    |                                                                                                    |                                                                                                    |                                                                                                    |                                                                                                    | t-21-Dec-22                                                                                                    | 1-Jan-22                                                                                                    | 31-Dec-22                                                                                                    | 1                                                                                                    |
|                                         |                    |                                                                                                    |                                                                                                    |                                                                                                    |                                                                                                    | )-2∩- Ian-23<br>)-2<br>t-2                                                                                                    | 1_ Ian_00                                                                                                    | 31_00_??                                                                                                    | 17                                                                                                    |
|                                         |                    |                                                                                                    |                                                                                                    | ОК                                                                                                    | Cancel                                                                                                    | V-2<br>)-2                                                                                                    |                                                                                                    |                                                                                                    |                                                                                                    |
|                                         | Renew Year<br>2023 | Renew Year Asset Status<br>2023 Inactive<br>2020 Junice Status<br>2020 Junice Status<br>2020 Junice Status<br>Level Delete Level | Renew Year Asset Status<br>2023 Inactive<br>Product Deletion<br>Construction<br>Level Delete Level | Renew Year Asset Status Renewal Category Initial Join Da<br>2023 Inactive Product Deletion 1-Jan-<br>2020 Initial Join Da<br>1-Jan-<br>2020 Initial Join Da<br>1-Jan-<br>2020 Initial Join D | Renew Year     Asset Status     Renewal Category     Initial Join Date     Join Date       2023     Inactive     Product Deletion     1-Jan-94     19-Nor-06       19-Nor-06     19-Nor-06     19-Nor-06     19-Nor-06       Level     Velete Level     Copy Level     Veleto       Sort On     Order     Order       Cancel Date     Cell Values     Veleto | Renew Year       Asset Status       Renewal Category       Initial Join Date       Join Date       Asset Paid Date         2023       Inactive       Product Deletion       1-Jan-94       19-Nov-08       18-Oct-2         2020       Iffacture       Iffacture       Iffacture       Iffacture       Iffacture         2021       Iffacture       Iffacture       Iffacture       Iffacture       Iffacture         2022       Iffacture       Iffacture       Iffacture       Iffacture       Iffacture         2023       Iffacture       Iffacture       Iffacture       Iffacture       Iffacture         2024       Delete Level       Iffacture       Iffacture       Iffacture       Iffacture         2025       Sort On       Order       Iffacture       Iffacture       Iffacture         2026       Sort On       Order       Iffacture       Iffacture       Iffacture         2026       Cell Values       Iffacture       Iffacture       Iffacture       Iffacture | AC     AC     AC | AC     AC     < | AB       AD       AD <th< td=""></th<> |

- 21. This list is all "Product Deletions" and/or "Arrears" for the current Renewal Year (i.e. 2023 Renewal Year).
- 22. Scroll over to the last column "OK to Contact". Everyone with "Yes" have provided authorization for contact.

| AE               | AF             | AG               | AH       | AI       | AJ        | AK     | AL             | AM   |
|------------------|----------------|------------------|----------|----------|-----------|--------|----------------|------|
| Asset Start Date | Asset End Date | Years of Service | HKN Code | HKN Name | HKN Induc | OK for | loc: OK to con | tact |
| 1-Jan-19         | 31-Dec-19      | 1                |          |          |           | Yes    | Yes            |      |
| 1-Jan-19         | 31-Dec-19      | 1                |          |          |           | Yes    | Yes            |      |
| 1-Jan-19         | 31-Dec-19      | 1                |          |          |           | Yes    | Yes            |      |
| 1-Jan-19         | 31-Dec-19      | 1                |          |          |           | Yes    | Yes            |      |
| 1-Jan-19         | 31-Dec-19      | 1                |          |          |           | Yes    | Yes            |      |
| 1-Jan-19         | 31-Dec-19      | 1                |          |          |           | Yes    | Yes            |      |
| 1 Jan 10         | 31 Doc 10      | 1                |          |          |           | Voc    | Voc            |      |

Remove those with "No" because they have explicitly requested **NOT** to be contacted.

| 1 | Yes               | Yes |
|---|-------------------|-----|
| 1 | Yes               | Yes |
| 1 | Yes               | Yes |
| 1 | Yes               | Yes |
| 1 | Yes               | Yes |
| 1 | Yes<br>Yes<br>Yes | No  |
| 1 | Yes               | Yes |
| 1 | Yes               | Yes |